## MARKUP VIEWS

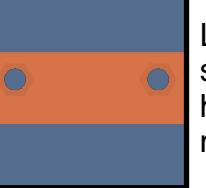

L-Beam top view showing 3X in-line hexagonal recess mounting holes

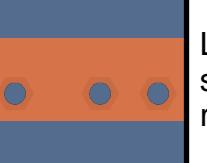

L-Beam right view showing 2X hexagonal recess mounting holes

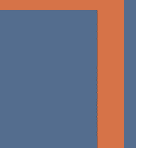

L-Beam cross section view showing thickness and bevel tolerance

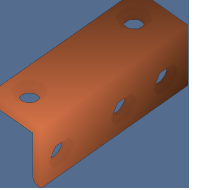

L-Beam isometric 45-degree view with selected annotation

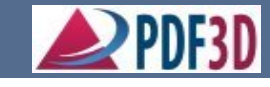

WWW.PDF3D.COM

PMI ANNOTATION EXAMPLE

FIELD EXHIBIT FOR VISUAL REFERENCE ONLY

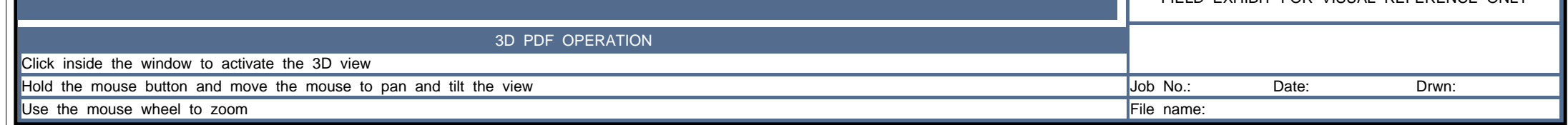

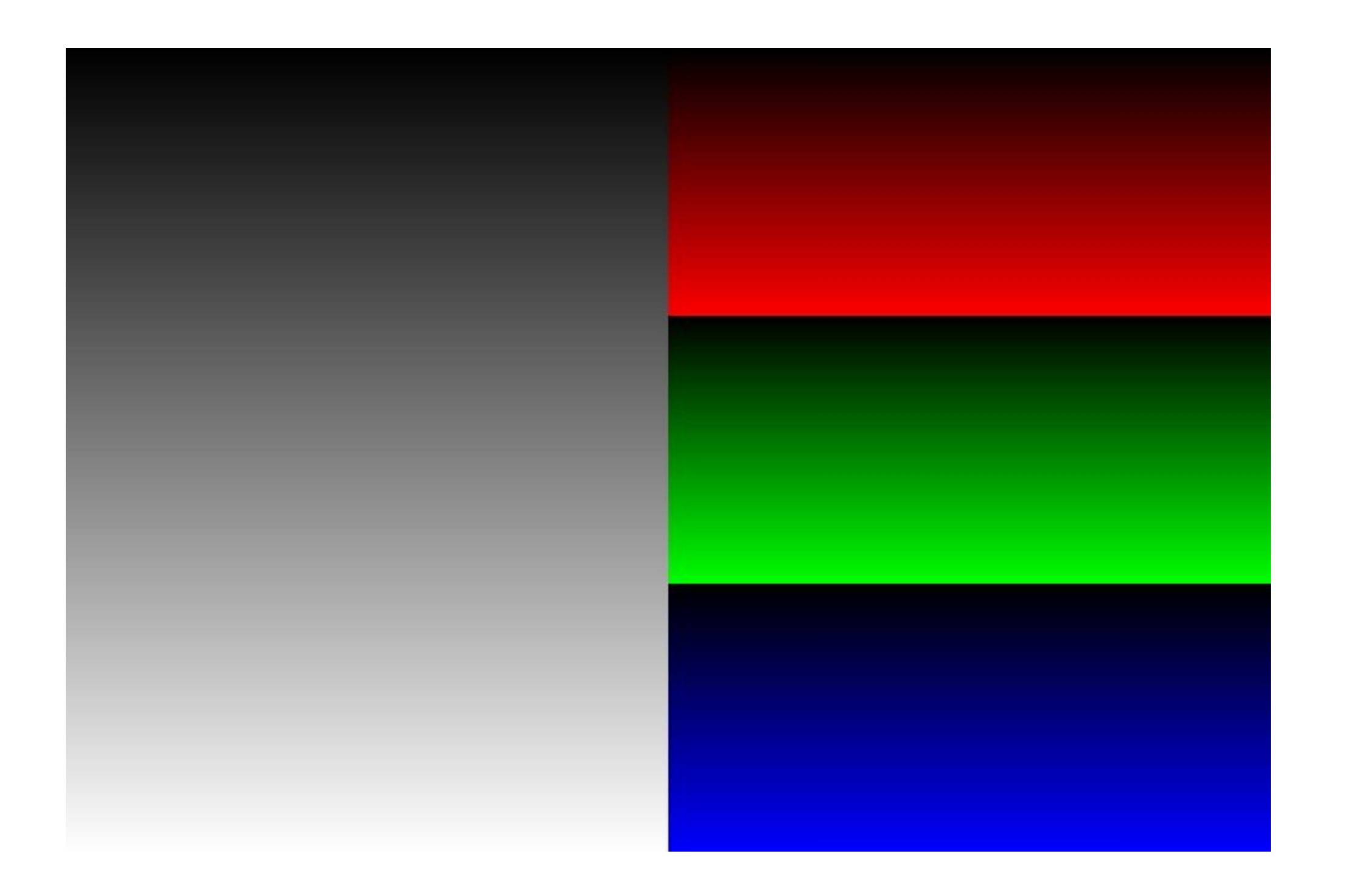